Departement Informatica en Informatiekunde, Faculteit Betawetenschappen, UU. ` IN ELEKTRONISCHE VORM BESCHIKBAAR GEMAAKT DOOR DE  $\mathcal{H}$ C van A–Eskwadraat. Het college INFOIMP werd in 2008-2009 gegeven door drs. J. D. Fokker.

# Derde deeltentamen Imperatief Programmeren (INFOIMP) 7 november 2008

#### Opgave 1

(20 %)

Bij het spel "reversi" leggen twee spelers om de beurt een gekleurde steen op een veld van een rechthoekig speelbord. Een steen mag alleen maar worden neergelegd op een veld als:

- het veld nog leeg is, en
- met deze zet een rij van een of meer stenen van de andere kleur wordt ingesloten tussen de nieuwe steen en een al op het bord liggende steen van de eigen kleur.

De ingesloten stenen kunnen in acht mogelijke richtingen naast de nieuwe steen liggen: horizontaal, verticaal of diagonaal. Stenen insluiten in meerdere richtingen mag ook. In de figuur is voor twee voorbeelden met open cirkels aangegeven op welke velden de speler met de lichte stenen mag zetten. Als gevolg van een zet veranderen alle ingesloten stenen van kleur.

In een programma wordt de situatie opgeslagen in een twee-dimensionale array: int bord  $[][] = new [6][6];$ Lege velden zijn gecodeerd met 0, gevulde velden met 1 of -1 voor de twee kleuren.

Gegeven zijn volgende methoden (die hoef je dus niet te schrijven)

boolean mag (int kleur, int x, int y)

boolean sluit (int kleur, int x, int y, int dx, int dy)

De methode sluit test of speler kleur, door te zetten op veld  $(x,y)$ , één of meer stenen van de tegenstander insluit in de richting  $(dx, dy)$ , waarbij dx en dy -1, 0 of 1 zijn. De methode mag bepaalt of speler kleur mag zetten op veld  $(x,y)$ .

Opdracht: schrijf nu een methode public void doeZet (int kleur, int x, int y) die, als dat is toegestaan, de zet voor speler kleur op veld (x,y) uitvoert.

Hint: het is toegestaan (en handig) om een extra methode te schrijven die het veranderen van kleur in ´e´en van de 8 richtingen uitvoert. En natuurlijk kun je de methoden mag en sluit ook gebruiken.

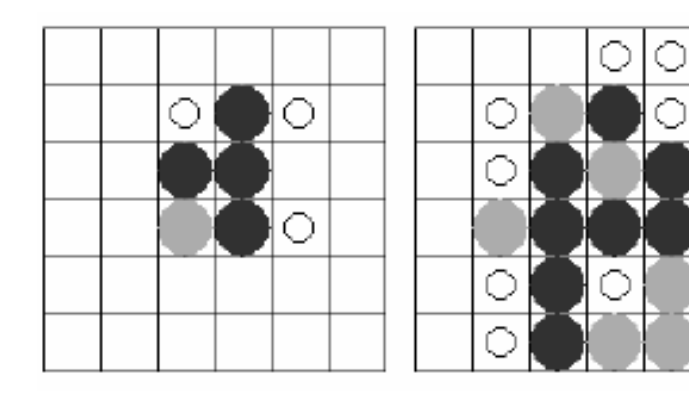

## Opgave 2

 $(40 \%)$ 

Van onderstaande zes onderdelen mag je er één overslaan. De andere vijf tellen elk voor 2 punten. Maak je ze toch alle zes, dan tellen ze elk voor 1.67 punten (als je er eentje fout beantwoordt, had je hem dus beter over kunnen overslaan!)

- a) In de body van methode paint met parameter Graphics g kun je gebruik willen maken van anti-aliasing. Welke opdracht is er nodig om dit te doen? En wat is anti-aliasing?
- b) E<sup> $\acute{e}$ n van de volgende drie declaraties-met-toekenningen is correct. Welke is dat, en waarom zijn</sup> de andere twee niet correct?

```
ArrayList a = new Collection(); // versie 1
Collection c = new ArrayList(); // versie 2
Collection c = new Collection(); // versie 3
Beschrijf een situatie waarin de correcte versie van bovenstaande regels een voordeel heeft,
vergeleken met het in ieder geval ook correcte:
ArrayList a = new ArrayList(); // versie 4
```
c) De syntax van de while-opdracht is: while (voorwaarde) opdracht De semantiek ervan is dat de opdracht steeds opnieuw wordt uitgevoerd zolang de voorwaarde true is.

Opgave: beschrijf nu zelf de syntax en semantiek van de try-opdracht. Leg daarbij ook uit hoe er gekozen wordt uit meerdere catch-gedeeltes.

- d) Wat is een abstracte methode? Abstracte methodes kunnen gedefinieerd worden in een abstracte klasse. In wat voor soort situaties kan dat nuttig zijn?
- e) In de userinterface van een programma kun je menu's gebruiken. Vergelijk aan de hand van de klasse-hiërarchie de manier waarop dat in AWT en Swing gebeurt. Waarom heeft men in AWT niet voor de Swing-aanpak kunnen kiezen?
- f) Bespreek het verschil tussen een variabele met type double en een variabele met type Double In welke situatie is het beter om het type Double te gebruiken dan het type double?

#### Opgave 3

 $(40\%)$ 

Bekijk de application Test (met vier andere hulpklassen) op de bijlage. Als dit programma gerund wordt, maakt het een window met drie grote buttons (langs de rechterrand), een scrollbar (onderaan) en een canvas (de rest van het window). Met de buttons kan de gebruiker een van de drie modes uitkiezen: Draw, Top, of Move. De huidige mode wordt als tekst linksboven op het scherm getoond. Aan het begin is dat 'Draw?, maar dat verandert dus als de gebruiker op een van de buttons drukt.

Verder kan de gebruiker met de muis in het canvas werken. De gebruiker drukt de muisknop in, en beweegt de muis dan met ingedrukte muisknop. Er wordt dan een zwarte lijn zichtbaar van het startpunt tot het punt waar de muis zich bevindt. Als de gebruiker de muisknop weer loslaat, verdwijnt de lijn weer. Bovendien gebeurt er dan nog iets, afhankelijk van de gekozen mode:

- 1. In de Draw-mode: er onstaat een rechthoek met de zojuist verdwenen lijn als diagonaal. De kleur van de rechthoek is een grijstoon die afhangt van de stand van de scrollbar op het moment van loslaten: van zwart (helemaal links) tot wit (rechts).
- 2. In de Move-mode: één van de rechthoeken verplaatst zich: het punt van de rechthoek dat werd aangeklikt verplaatst van het begin naar het eind van de lijn.
- 3. In de Top-mode: de aangeklikte rechthoek wordt in zijn geheel zichtbaar (komt 'bovenop? de stapel overlappende rechthoeken te liggen).
- a) Schrijf het ontbrekende deel van de methode beginnen in klasse Programma, waarin de userinterface wordt opgebouwd.
- b) Geef de declaraties van de benodigde objectvariabelen en de constructormethode van de klasse Ruimte. (Hint: misschien wil je eerst opgave c, d en e maken).
- c) Schrijf de body van methode actionPerformed in klasse Ruimte.
- d) Schrijf de body van methode paint in klasse Ruimte.
- e) Schrijf de body van methode mouseReleased in klasse Ruimte. Hint: houd rekening met de door de gebruiker gekozen mode!
- f) Schrijf de ontbrekende delen van de methoden lees en schrijf van de klasse Ruimte. De methode schrijf moet het plaatje in een zodanige vorm in een tekstfile (waarvan de naam meegegeven is) opslaan, dat het later met behulp van lees weer gereconstrueerd kan worden.
- g) We veranderen nu de body van methode main in: new ProgrammaPlus().beginnen(); Schrijf de klasse ProgrammaPlus, zodat het programma als extra functionaliteit krijgt dat het plaatje bij afsluiten van het programma automatisch wordt opgeslagen, en bij opnieuw opstarten van het programma weer zichtbaar wordt.

(Verdeling van de 10 punten die met deze vraag te verdienen zijn: a,b,c,d: elk 1 punt; e,f,g: elk 2 punten)

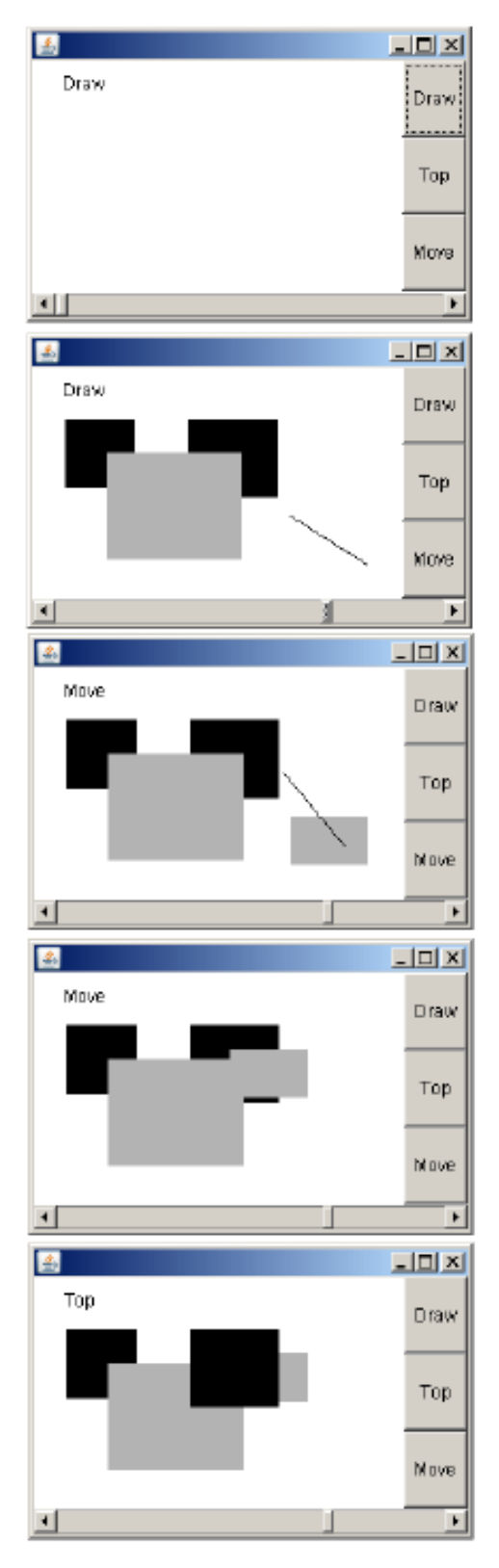

## Een paar screenshots als voorbeeld:

De beginsituatie.

De gebruiker heeft in Draw-mode drie rechthoeken getekend. Bij de derde rechthoek stond de scrollbar een stuk naar rechts. De gebruiker is nu net bezig om een vierde rechthoek te tekenen (maar heeft de muisknop nog niet losgelaten).

De vierde rechthoek staat er nu. De gebruiker heeft de Move-mode gekozen, en is nu bezig om de vierde rechthoek een stuk naar linksboven te verplaatsen.

Na het loslaten van de muisknop is de vierde rechthoek verplaatst.

De gebruiker heeft in Top-mode de rechter van de twee zwarte rechthoeken aangeklikt. Die ligt daarom nu weer 'bovenop'.

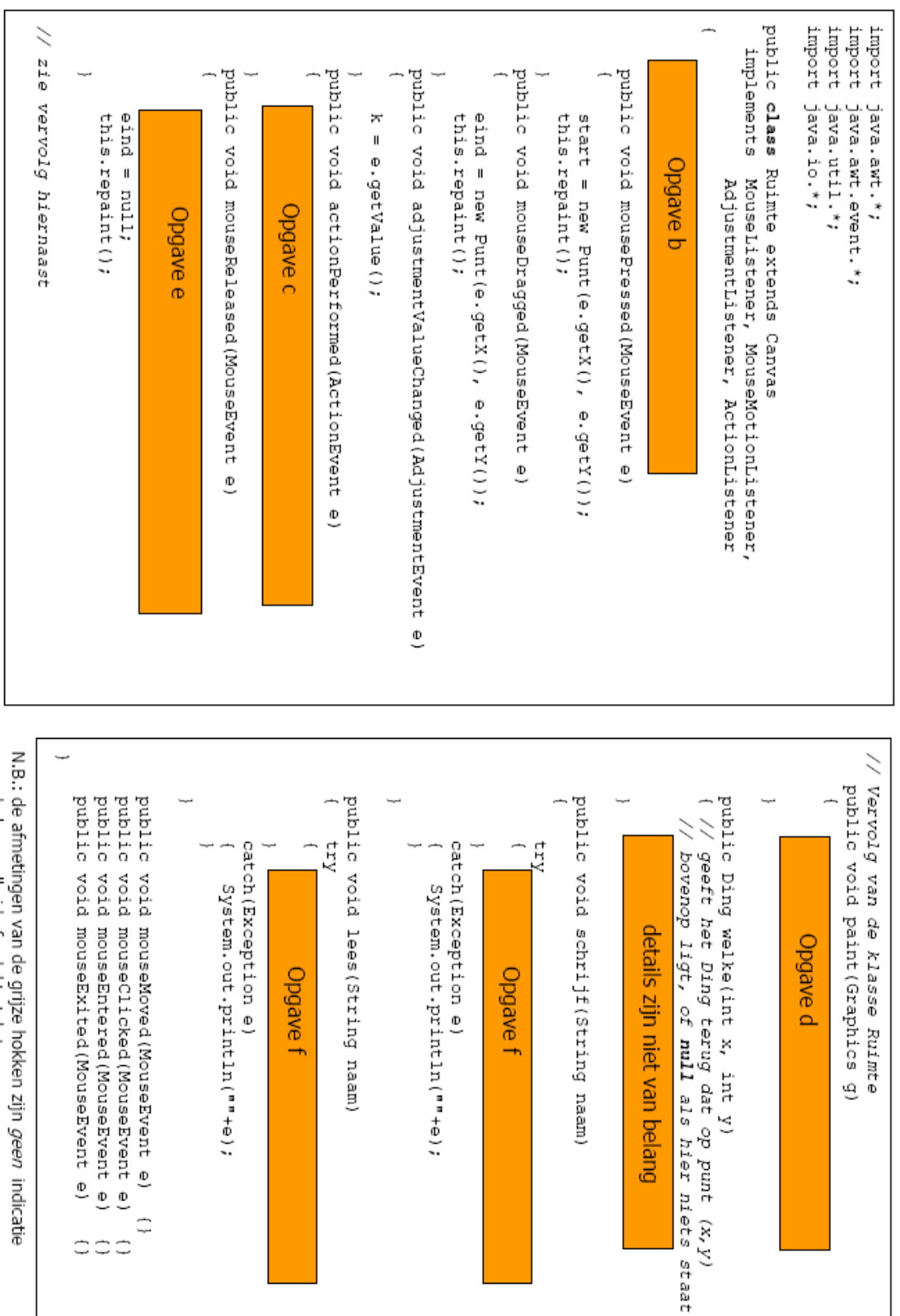

voor de hoeveelheid afgedekte tekst.

```
public class Test
                                                                                                                                                                                                                                                                                                                                                                                                                                                                                                                                                                                                                                                                                                                                                                                                                        public class Programma extends Frame
                                                                                                                                                                                                                                                                                                                                                                                                                                                                                                                                                                                                                                                                                                                                                                                                                                                                  import java.awt.event.*;<br>import java.util.*;
                                                                                                                                                                                                                                                                                                                                                                                                                                                                                                                                                                                                                                                                                                                                                                                                                                                                                                                   import java.awt.*;
                                          public static void main (String [] args)
                                                                                                                                                                                                                                                                                                                                                                                                                                                                                                                                                                                                                                                                                                      public void beginnen()
                                                                                                                                                                                                                                                                                                                                                                                                                                                                                                                                                                                                                                                                                                                                                      Scrollbar s;
                                                                                                                                                                                                                                                                                                                                                                                                                                                                                                                                                                                                                                                                                                                                                                            Ruimte r;
                                                                                                                                                                                                                                                                                                                                                                                           b2. addActionListener(r);<br>b3. addActionListener(r);
                                                                                                                                                                                                                                                                                                                                                                                                                                                                                          bl = new Button("Draw");<br>
b2 = new Button("Top");<br>
b3 = new Button("Top");
                                                                                                                                                                                                                                                                                                                                                                                                                                                                                                                                                            Button bl, b2, b3;
                                                                                                                                                                                                                                                                                                                                                                                                                                                                                                                                                                                                                m
new Programma().beginnen();
                                                                                                                                                                                                             this.setVisible(true);
                                                                                                                                                                                                                                                                                                                             s.addAdjustmentListener(r);
                                                                                                                                                                                                                                                                                                                                                     r.addMouseMotionListener(r);
                                                                                                                                                                                                                                                                                                                                                                            r.addMouseListener(r);
                                                                                                                                                                                                                                                                                                                                                                                                                                              bl.addActionListener(r);
                                                                                                                                                                                                                                                                                                                                                                                                                                                                                                                                                                                                                                      r = new Ruimte ();
                                                                                                                                                                                                                                                                                                                                                                                                                                                                                                                                                                                                                                                            this.setSize(700,500);
                                                                                                                                                                                                                                                                                                                                                                                                                                                                                                                                                                                                          = new Scrollbar(Scrollbar, HORIZONTAL,
                                                                                                                                                                                                                                                                      opgave a
                                                                                                                                                                                                                                                                                                                                                                                                                                                                                                                                                                                    0, 1, 0, 255);
```

```
public class Punt
                                                                                                                                                                                                                                                                                                                                                                                                                                                                                                                                                                                                                                                                                                                                                                                                                                                                                                                                                                                                                                                                                                                                                                                                                                                                                   public class Ding
                                                                                                                                                                                                                                                                                                                                                                                                                                                                                                                                                                                                                                                                                                                                                                                                                                                                                                                                                                                                                                                                                                                                                                                                                                                                                                                                                     import java.awt.Graphics;<br>import java.awt.Color;
                                                                                                                                 public int x, Y;
                                                               public Punt(int x0, int y0)
                                                                                                                                                                                                                                                                                                                                                                                                                                                                          public String tekst ()
                                                                                                                                                                                                                                                                                                                                                                                                                                                                                                                                                                                                                                                                          public void teken (Graphics g)
                                                                                                                                                                                                                                                                                                                                                                                                                                                                                                                                                                                                                                                                                                                                                                                                                                             public boolean raak (int xa, int ya)
                                                                                                                                                                                                                                                                                                                                                                                                                                                                                                                                                                                                                                                                                                                                                                                                                                                                                                                                                                                                                                                                                                                public Ding(Punt pl, Punt p2, int k)
                                                                                                                                                                                                                                                                                                                                                                                                                                                                                                                                                                                                                                                                                                                                                                                                                                                                                                                                                                                                                                                                                                                                                                                    Color c;
                                                                                                                                                                                                                                                                                                                                                                                                                                                                                                                                                                                                                                                                                                                                                                                                                                                                                                                                                                                                                                                                                                                                                                                                              int x_t, y_t, w_t, h;
\begin{aligned} x &= x0, \\ y &= y0, \end{aligned}\begin{array}{ll} x & = \text{Math.mat}(\mathbf{p}_1, x, \ \mathbf{p}_2, x) \, ; \\ y & = \text{Math.mat}(\mathbf{p}_1, y, \ \mathbf{p}_2, y) \, ; \\ w & = \text{Math.aabs}(\mathbf{p}_2, x - \mathbf{p}_1, x) \, ; \\ w & = \text{Math.aabs}(\mathbf{p}_2, y - \mathbf{p}_1, y) \, ; \\ \mathbf{h} & = \text{Math.aabs}(\mathbf{p}_2, y - \mathbf{p}_1, y) \, ; \end{array}g.setColor(c);<br>g.fillRect(x, y, w, h);
                                                                                                                                                                                                                                                                                                                                                                                                                                                                                                                                                                                                                                                                                                                                                                                                                                                                                                               c = new Color(k, k, k)return xa>=x && xa<=x+w
                                                                                                                                                                                                                                                                                                                                                                                                        notoxo x + " " + " + " + " + (x+x) + " "
                                                                                                                                                                                                                                                                                                                                                                                                                                                                                                                                                                                                                                                                                                                                       (y+h) + " " " + c.getBed();
```